## Question 1. [7 MARKS]

Part  $(a)$  [3 MARKS]

Consider this program:

 $L = [4, 10, 8]$  $x = L.sort()$ L.append(20)  $L2 = L[1:]$ 

Fill in the Python Shell output after this program has executed.

>>> x

None

>>> L

[4, 8, 10, 20]

>>>  $id(L) == id(L2)$ 

False

### Part  $(b)$  [4 MARKS]

Consider this program in file words.py:

```
def repeat_word(word, num_times):
    """ (str, int) -> str
    """
    print(__name__)
    word = word * num_timesprint('Repeated word is:', word)
    return word
if __name__ == '__main__':
    word = 'Yes'
   print('Original word is:', word)
    repeat_word(word, 3)
```
print('New word is:', word)

print('New word is:', word)

 $word = repeat\_word(word, 2) + '!!'$ 

Write what this program prints when you run it. Write one line per box. There are more boxes than you need; leave unused ones blank.

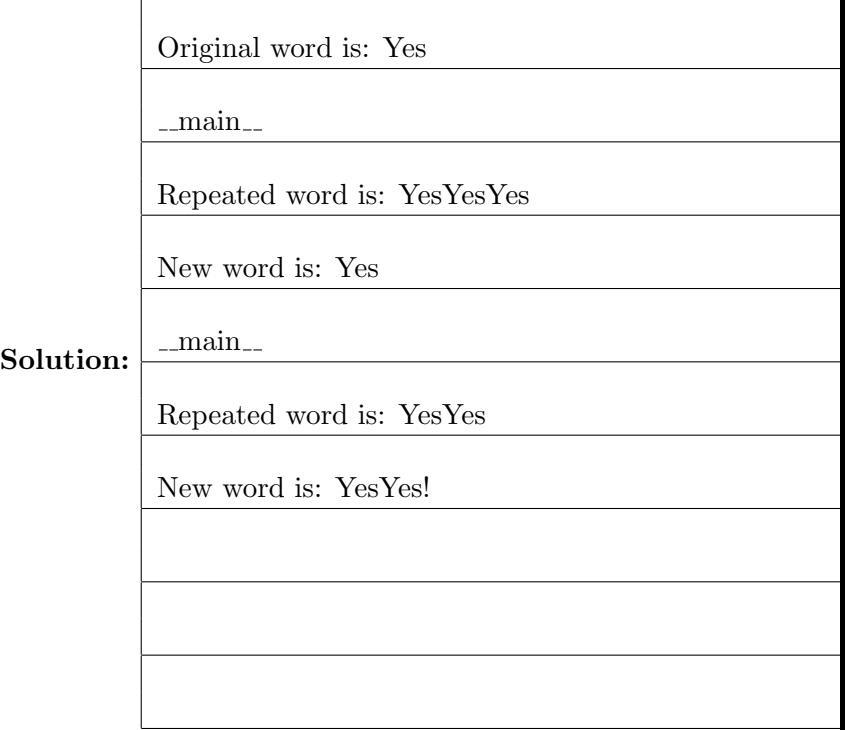

# Question 2. [5 MARKS]

Your instructor was in a hurry when typing the following expressions, so unfortunately they will all result in an error and will not be evaluated. Explain the errors in the table below.

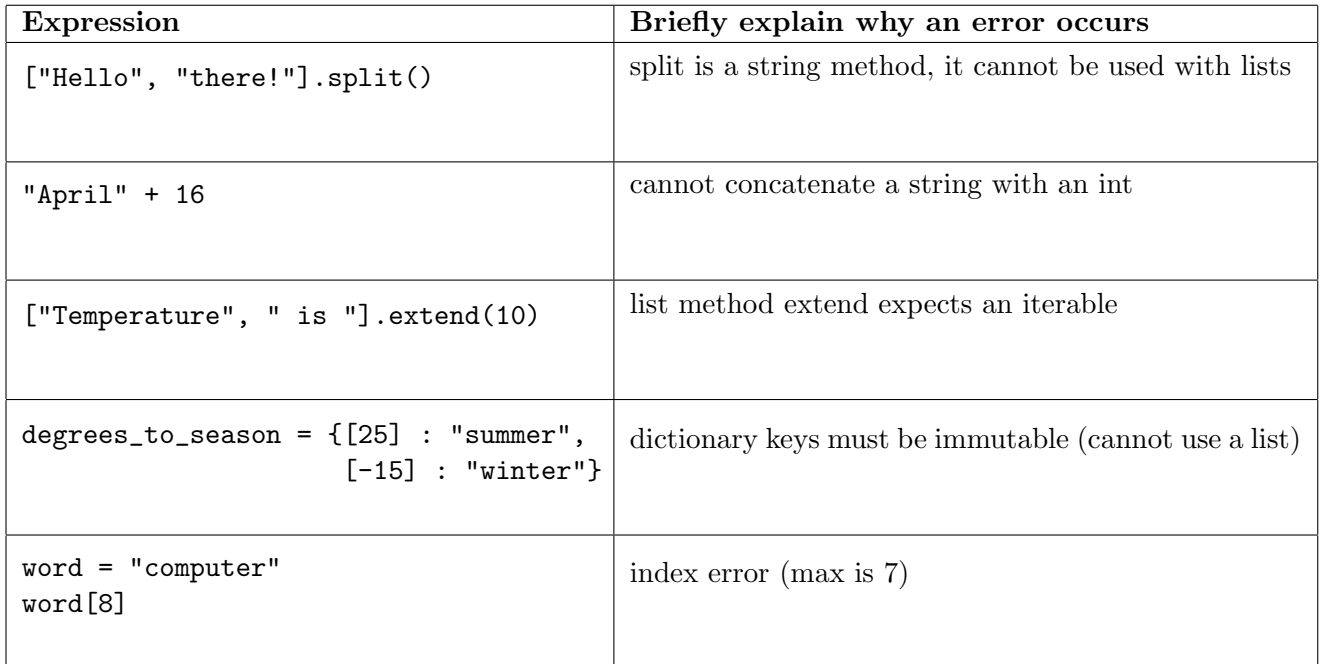

# Question 3. [5 MARKS]

```
def return_mix(num, word):
    """(int, str) -> object
    Precondition: word contains at least 3 characters.
    \mathbf{u} at \mathbf{u} .
    if word[2] == 'r':return 2 * num
    elif num > 10:
        return (word + word)
    elif word[1:3] == "ab":return (2 == 3)
```
Write the return value and type for each of the following function calls:

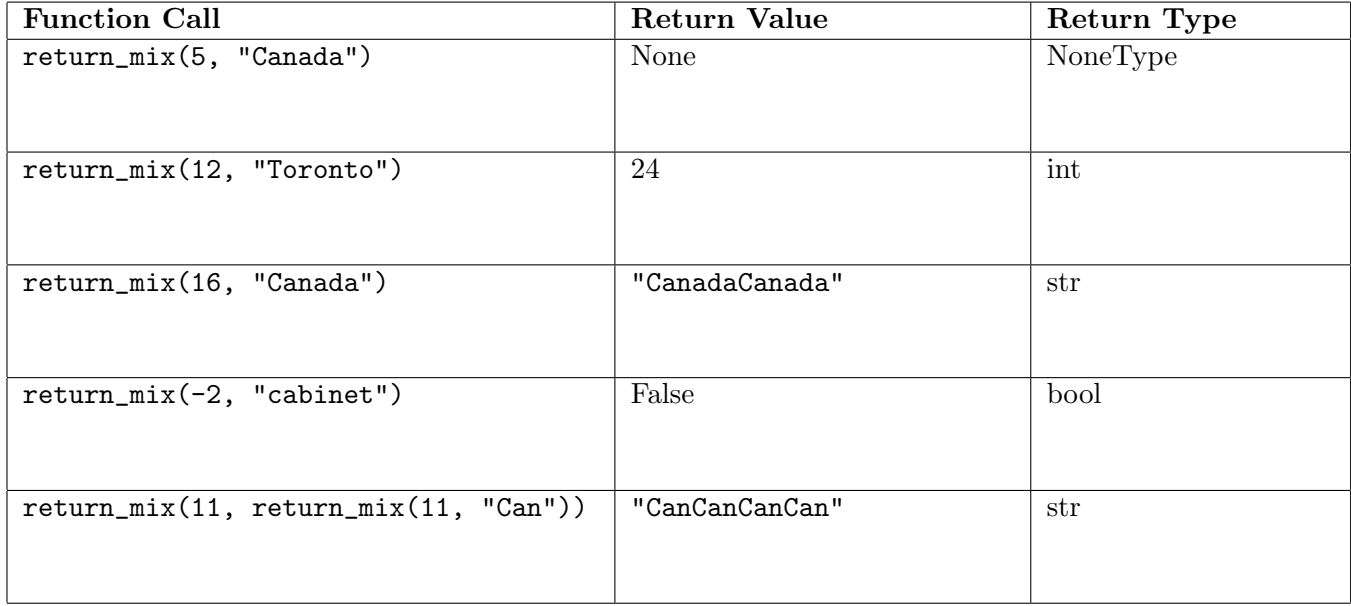

### Question 4. [4 MARKS]

You decide to save all your passwords in files, one password per file. You then decide you want to update your 6-character UTORid password, but you don't remember which of your password files you saved it in. Luckily, this is the only 6-character password you have so you decide to write a function to find the password and change it.

Your code runs, but the function's body contains **four** bugs which will result in the function execution not matching its docstring description. In the space provided, rewrite the buggy lines with the bugs fixed. Do not add or remove any lines.

### def change\_password(files\_list, new\_password): """ (list of str, str) -> str

Preconditions:

- (1) files\_list is not empty.
- (2) Each file in files\_list contains one single-line password.
- (3) All files in files\_list contain passwords of different lengths.
- (4) Your 6-character password is guaranteed to be in one of these files.

In the appropriate file from files\_list, replace your 6-character password with new\_password, and return your old password.  $^{\mathrm{m}}$  ""

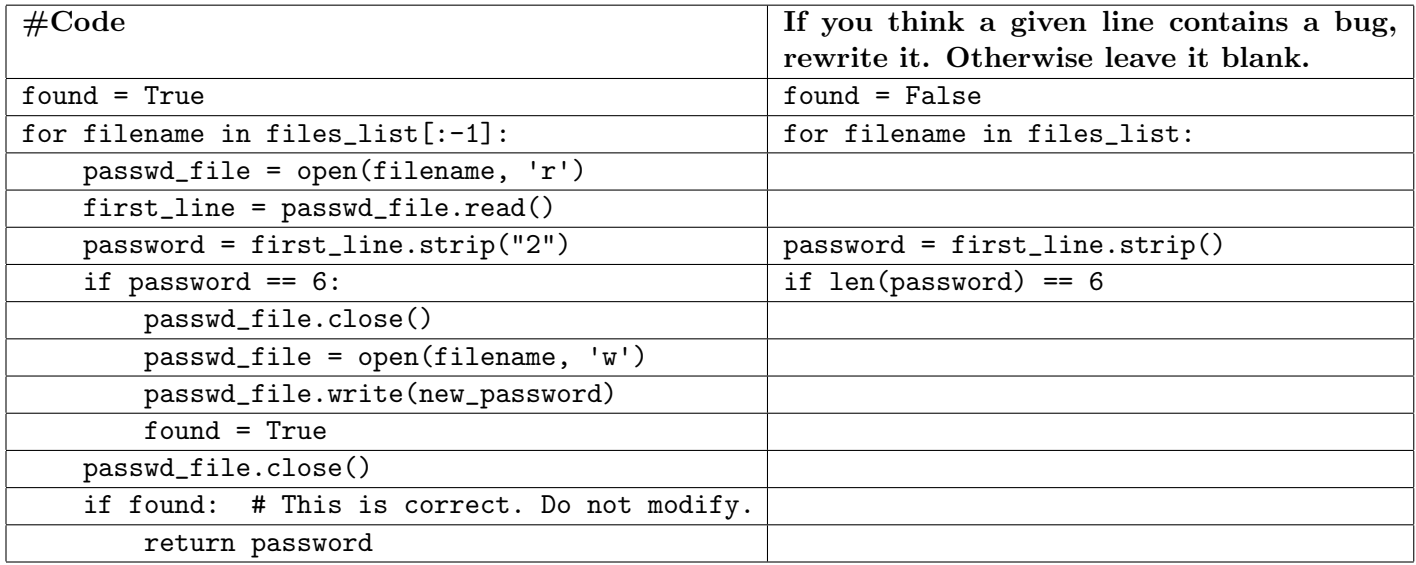

## Question 5. [7 MARKS]

Part (a) [6 MARKS] Write the body of the following function according to its docstring description.

```
def numeric_phone(alphanumeric_phone, mapping):
    """ (str, list of str) -> int
    Preconditions:
    - len(mapping) \leq 10- alphanumeric_phone contains only digits and uppercase letters
    - each letter in alphanumeric_phone is guaranteed to appear in mapping once
    - mapping may contain letters not in alphanumeric_phone
    Return a numeric phone number that corresponds to alphanumeric_phone.
    Each letter from alphanumeric_phone is replaced with the index of the item from
    mapping that contains the letter. Digits are not replaced.
    >>> numeric_phone('416310BELL', ['ABC', 'DEF', 'GHI', 'JKL', 'NO', 'PQRS', 'TUV', 'WXYZ'])
    4163100133
    """
    phone_number = ''
    for ch in alphanumeric_phone:
        if ch.isdigit():
            phone_number += ch
        else:
           for i in range(len(mapping)):
                if ch in mapping[i]:
                    phone_number += str(i)return int(phone_number)
```
Part (b) [1 MARK] Instead of representing the mapping as a list of str, representing it as which of the following types would make implementing this function easier? (circle one)

```
(a) list of list of str (b) dict of \{\text{int}: \text{str}\} (c) dict of \{\text{str}: \text{int}\}
```
## Question 6. [6 MARKS]

Two friends like to send messages to each other, but they don't want anyone else to read the messages. To keep the messages private, they change each letter in the original message to a different letter of the alphabet. For every letter, they both know which letter will be substituted for it, which is called an encoding. The message will contain only lowercase letters. It will not contain whitespace, digits, or punctuation.

The receiver of a secret message doesn't want to convert it back to the original message by hand. Instead, that person asks you to write a function to do it.

Following the function design recipe, define a function that given a secret message and the encoding used, returns the original message. Choose a meaningful function name, and add a docstring that includes the type contract, the description, and two examples that return different values. You must choose the types to use to represent the data, and you will be marked not only on the correctness of the function, but also on your choice of data structures.

```
def decode(secret_message, encoding):
    """ (str, dict of {str: str}) -> str
    Return a decoded version of secret_message using the mapping of secret character to
    actual character in encoding.
    >>> encoding = {'x': 'a', 't': 'n', 'n': 'e', 'e': 's', 'r': 'w', 'i': 'r'}
    >>> decode('xternie', encoding)
    'answers'
    >>> decode('abba', {'a': 'o', 'b': 't'})
    'otto'
    """
    decoded = ''for ch in secret_message:
    decoded += encoding[ch]return decoded
```
## Question 7. [11 MARKS]

This question has you write the bodies of two functions. Complete each function according to its docstring.

**Part** (a) [6 MARKS]

Note: you will most likely not need all of the space on this page.

```
def count_letter_case(L):
    """ (list of list of str) -> list of tuple of int
   Precondition: each str in L is non-empty and contains only alphabetic characters
    Count the number of words in each sublist of L that start with lowercase and uppercase
    letters. Return a new list where each element is a two-item tuple in which
    the first item is the number of words in the list at the corresponding index of L
    that start with a lowercase letter and the second item is the number of words in the
    list at the corresponding index of L that start with an uppercase letter.
    >>> count_letter_case([['apple', 'Banana'], ['PEAR'], [], ['PEACH', 'apRICot', 'plum']])
    [(1, 1), (0, 1), (0, 0), (2, 1)]^{\rm m} ""
    result = []for lst in L:
        num_lower = 0
        num\_upper = 0for word in lst:
            if word[0].isupper():
                num_upper += 1
            else:
                num_lower +=1
        result.append((num_lower, num_upper))
    return result
```
**Part** (b) [3 MARKS] Complete the function body according to its docstring description. You will be marked only on the parts that need to be different from (a).

```
def count_letter_case_mutate(L):
   """ (list of list of str) -> NoneType
   Precondition: each str in L is non-empty and contains only alphabetic characters
   Replace each item in L with a two-item tuple in which the first item is
   the number of words in the list at the corresponding index of L that start with
   a lowercase letter and the second item is the number of words in the list at the
   corresponding index of L that start with an uppercase letter
   >>> data = [['apple', 'Banana'], ['PeAr'], [], ['PEACH', 'apRICot', 'plum']]
   >>> count_letter_case_mutate(data)
   >>> data
   [(1, 1), (0, 1), (0, 0), (2, 1)]"""
   for i in range(len(L)):
       num_lower = 0
       num\_upper = 0for word in L[i]:
            if word[0].isupper():
               num_upper += 1
           else:
               num_lower +=1
       L[i] = (num\_lower, num\_upper)
```
Part  $(c)$  [2 MARKS]

You almost certainly have duplicate code between your two functions. Write a helper function that you could have used to eliminate that duplicate code. Do not rewrite your functions for parts (a) and (b). It is not necessary to write a docstring.

```
def counter(L):
   num\_lower = 0num\_upper = 0for word in L:
        if word[0].isupper():
            num_upper += 1
        else:
            num_lower +=1
    return (num_lower, num_upper)
```
## Question 8. [6 MARKS]

Consider this code:

```
def sort_guesses(guess_list, answer):
    """ (list of float, float) -> dict of {str: list of float}
   Return a new dictionary where each item in guess_list appears as an item
    in one of the dictionary's values lists:
    - each item less than answer is in a list associated with key 'low',
    - each item equal to answer is in a list associated with key 'correct', and
    - each item greater than answer is in a list associated with key 'high'.
    If there are no items associated with one of 'low', 'correct', or 'high',
    then that string should not appear as a key in the new dictionary.
    \bf 0 "" \bf 0
```
In the table below, we have outlined two test cases for sort\_guesses. Add six more test cases chosen to test the function thoroughly.

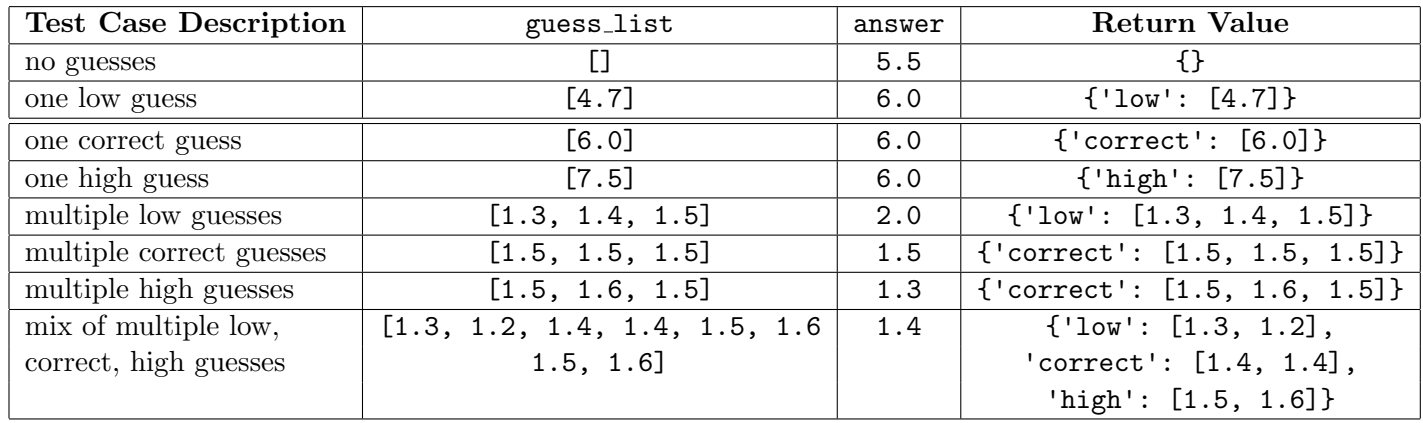

### Question 9. [9 MARKS]

Write the body of the following function according to its docstring description. Do not use methods read or readlines, and do not use for loops. Instead, use while and method readline.

```
def populate_dictionary(definition_file):
    """ (file open for reading) -> dict of {str: list of str}
   Preconditions:
      - definition_file contains 0 or more entries with the following format:
        - 1 line containing a word
        - 0 or more lines with a definition of that word (one definition per line)
      - there will be one blank line between entries
   Return a dictionary where each key is a word and each value is the list of
    definitions of that word from definition_file. Even if a word has 0 definitions,
    it should appear as a key in the dictionary.
    \bf 0 "" \bf 0word_to_definitions = {}
    word = definition_file.readline().strip()
   while(word != ''):
       word_to_definitions[word] = []
        definition = definition_file.readline().strip()
        while(definition != '):
           word_to_definitions[word].append(definition)
           definition = definition_file.readline().strip()
        word = definition_file.readline().strip()
    return word_to_definitions
```
### Question 10. [5 MARKS]

**Part** (a) [1 MARK] The list below is shown after each pass of a sorting algorithm.

```
['M', 'A', 'D', 'E', 'B', 'F', 'C'] # initial list
['A', 'D', 'E', 'B', 'F', 'C', 'M'] # after one pass
['A', 'D', 'B', 'E', 'C', 'F', 'M'] # after two
['A', 'B', 'D', 'C', 'E', 'F', 'M'] # after three
['A', 'B', 'C', 'D', 'E', 'F', 'M'] # after four
```

```
Which sorting algorithm is being executed?
(circle one)
 (a) bubble sort
 (b) selection sort
 (c) insertion sort
```
Which sorting algorithm is being executed?

(circle one)

(a) bubble sort

(b) selection sort

(c) insertion sort

### Solution: (b) bubble sort

**Part** (b) [1 MARK] The list below is shown after each pass of a sorting algorithm.

['M', 'A', 'D', 'E', 'B', 'F', 'C'] # initial list ['A', 'M', 'D', 'E', 'B', 'F', 'C'] # after one pass ['A', 'B', 'D', 'E', 'M', 'F', 'C'] # after two ['A', 'B', 'C', 'E', 'M', 'F', 'D'] # after three ['A', 'B', 'C', 'D', 'M', 'F', 'E'] # after four ['A', 'B', 'C', 'D', 'E', 'F', 'M'] # after five

Solution: (c) selection sort

Part  $(c)$  [1 MARK]

List  $[6, 5, 2, 3, 7, 1, 4]$  is being sorted using **insertion sort**. Fill in the blanks to show the list after the next two passes.

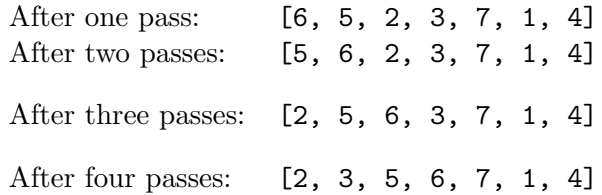

### **Part** (d)  $[1 \text{ MARK}]$

Some number of iterations of selection sort have been performed on a list, resulting in this list: [1, 2, 4, 5, 3, 8, 7, 6, 9]

What is the maximum number of passes that could have been performed so far?

2

### Part (e)  $[1 \text{ MARK}]$

What additional piece of information do you know about the sorted section during selection sort that you don't know during insertion sort? Solution: that the items are in their correct final location.

April 2014 Final Examination — Marking Scheme CSC 108 H1S

# Question 11. [5 MARKS]

Each code fragment in the table below operates on list L, which has length  $k$  where  $k$  is very large — at least in the tens of thousands. For each fragment, give an expression in terms of k for how many times happy! is printed, and circle whether the behaviour is constant, linear, quadratic or something else.

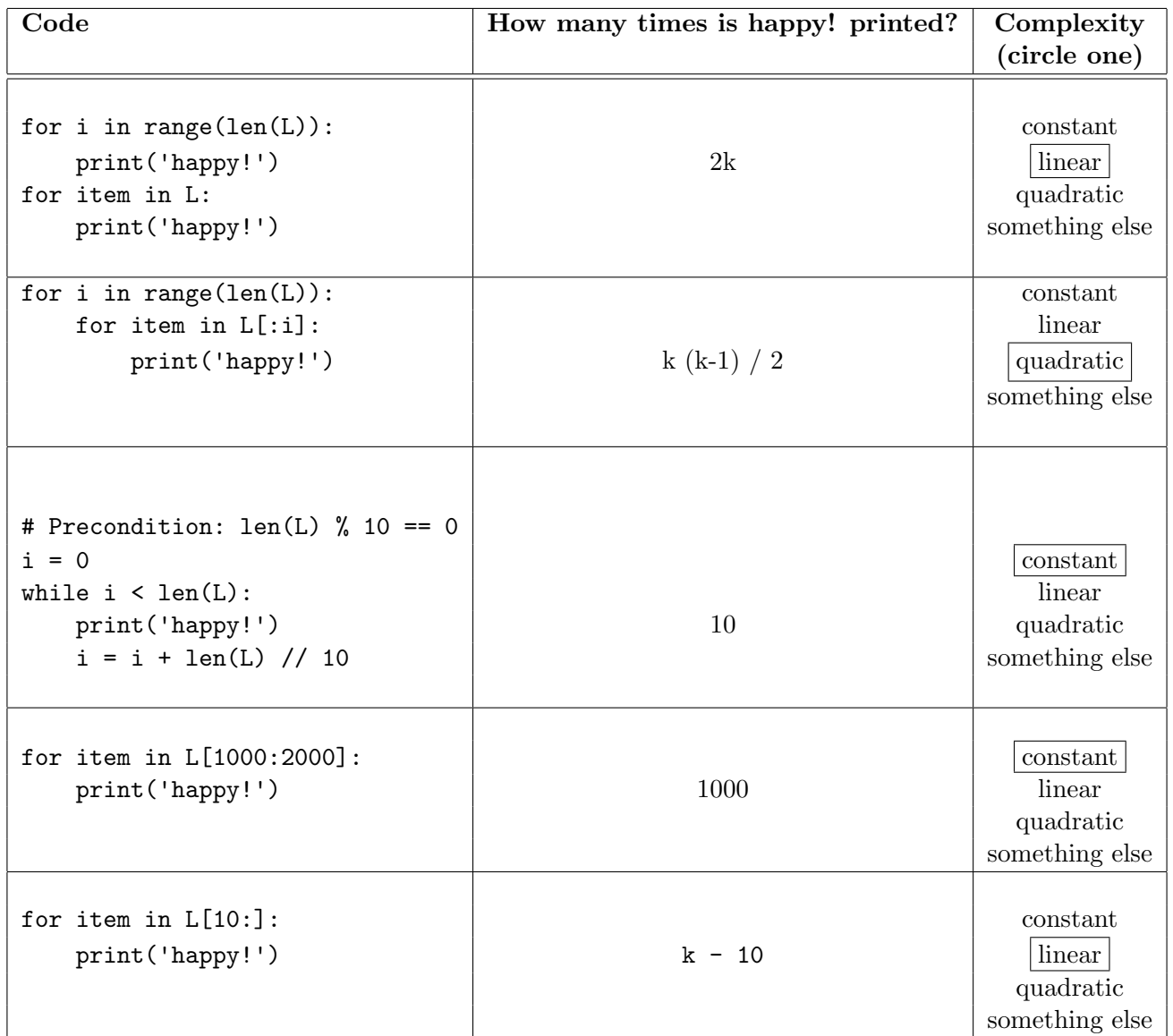

# Question 12. [15 MARKS]

In this question, you will develop two classes to keep track of airplanes and flights. Here is the header and docstring for class Airplane.

```
class Airplane:
    """
   Information about a particular airplane including the model, the serial
   number, the number of seats, and the number of miles travelled.
    """
```
**Part** (a)  $[2$  MARKS

Complete method \_\_init\_\_ for class Airplane.

Note: you will most likely not need all of the space on this page.

```
def __init__(self, plane_model, serial_num, num_seats, miles_travelled):
    """ (Airplane, str, str, int, float)
    Record the airplane's model plane_model, serial number serial_num, the
    number of seats, and the distance travelled miles_travelled.
    >>> airplane = Airplane('Boeing 747', '19643', 366, 45267.7)
    >>> airplane.model
    'Boeing 747'
    >>> airplane.serial
    '19643'
   >>> airplane.seats
    366
    >>> airplane.miles
    45267.7
    """
    self.model = plane_model
    self.serial = serial_num
    self.seats = num_seats
    self.miles = miles_travelled
```
**Part** (b) [2 MARKS] Here is the header, type contract, and description for method  $\log$ -trip in class Airplane. Add an example that creates an Airplane object, logs a trip of 1000.0 miles, and shows that those miles have been logged. Also write the body of the method.

```
def log_trip(self, num_miles):
    """ (Airplane, float) -> NoneType
    Precondition: num_miles > 0.0
    Record that the airplane travelled num_miles additional miles.
    >>> airplane = Airplane('Boeing 747', '19643', 366, 45267.7)
    >>> airplane.log_trip(1000.0)
    >>> airplane.miles
    46267.7
    ^{\mathrm{m}} ""
    self.miles = self.miles + num_miles
```
Part  $(c)$  [3 MARKS]

Write an  $\text{\_eq}$  - eq. method in class Airplane that compares two Airplane objects to see if they are equal. Consider two Airplanes equal if they have the same serial number. Follow the function design recipe, which includes writing a docstring.

```
def __eq__(self, other):
    """ (Airplane, Airplane) -> bool
    Return whether this Airplane and other are the same.
    >>> a1 = Airplane('Boeing 747', '19643', 366, 45267.7)
    >>> a2 = Airplane('Boeing 747', '19643', 366, 45267.7)
    >>> a3 = Airplane('Boeing 747', '20536', 366, 45267.7)
    \gg a1 == a2
    True
   \gg a1 == a3
   False
    "''"return self.serial == other.serial
```
Note: For the rest of this question, you should assume that there is a \_str\_\_ method in class Airplane that returns strings of this form: 'Airplane(Boeing 747, 19643, 366, 45267.7)'

```
class Flight:
    """ Information about an airplane flight. """
Part (d) [2 MARKS] Complete method __init__ in class Flight:
    def __init__(self, plane):
        """ (Flight, Airplane) -> NoneType
        Create a Flight with an empty passenger list on airplane plane.
        >>> a = Airplane('Boeing 747', '19643', 366, 45267.7)
        >>> f = \text{Flight}(a)>>> str(f.airplane)
        'Airplane(Boeing 747, 19643, 366, 45267.7)'
        >>> f.passengers
        \Box"""
        self.airplane = plane
        self.passengers = []
Part (e) [3 MARKS]
Complete method add in class Flight.
    def add(self, passenger):
        """ (Flight, str) -> bool
        If there are still seats available on this flight, add passenger to the
        passenger list. Return True iff passenger is added to this flight.
        >>> a = Airplane('Cessna 150E', '9378', 1, 824.8)
        >>> f = Flight(a)
        >>> f.add('Myrto')
        True
        >>> f.add('Jen')
        False
        """""
        if len(self.passengers) < self.airplane.seats:
            self.passengers.append(passenger)
            return True
        return False
```
Part (f) [3 MARKS] Complete method change\_planes in class Flight:

```
def change_planes(self, other_airplane):
    """ (Flight, Airplane) -> bool
    If other_airplane has enough seats to hold the passengers on this flight,
   use other_airplane for this flight. Whether or not we change to other_airplane,
    return the number of available seats on this flight (seats not currently occupied
    by passengers).
   >>> a1 = Airplane('Boeing 747', '19643', 366, 45267.7)
    >>> f = Flight(a1)
   >>> f.add('Myrto')
   True
   >>> f.add('Jen')
   True
   >>> a2 = Airplane('Bombardier Dash 8', '11234', 39, 6444.6)
   >>> f.change_planes(a2)
    37
    >>> a3 = Airplane('Cessna 150E', '9378', 1, 824.8)
    >>> f.change_planes(a3)
    37
    """ "
    if len(self.passengers) <= other_airplane.seats:
        self.airplane = other_airplane
    return self.airplane.seats - len(self.passengers)
```